## Réaliser une chronophotographie

Matériel :

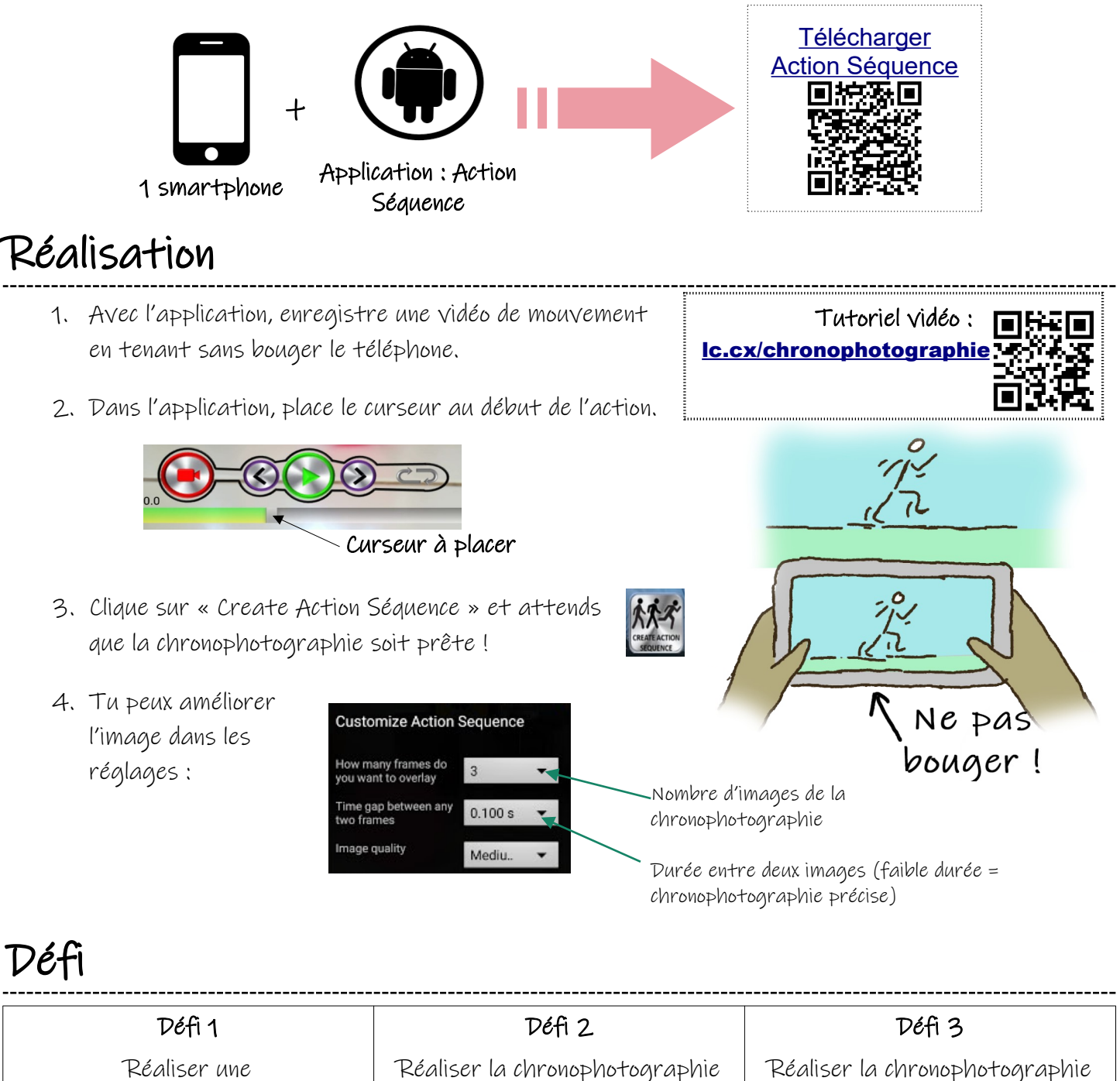

Réaliser une chronophotographie

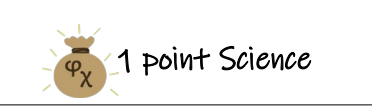

d'un mouvement rectiligne uniforme

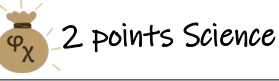

Réaliser la chronophotographie d'un objet en mouvement rectiligne accéléré

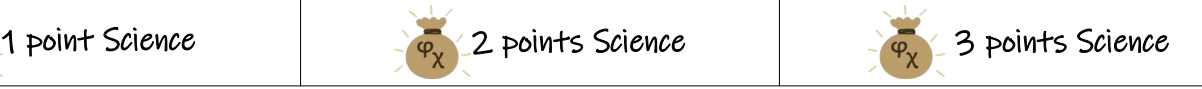